SAP ABAP table NTPKCH\_MAX {IS-H CH: Zuordng Leistamm Schweiz (TARMED) => Maximumregel}

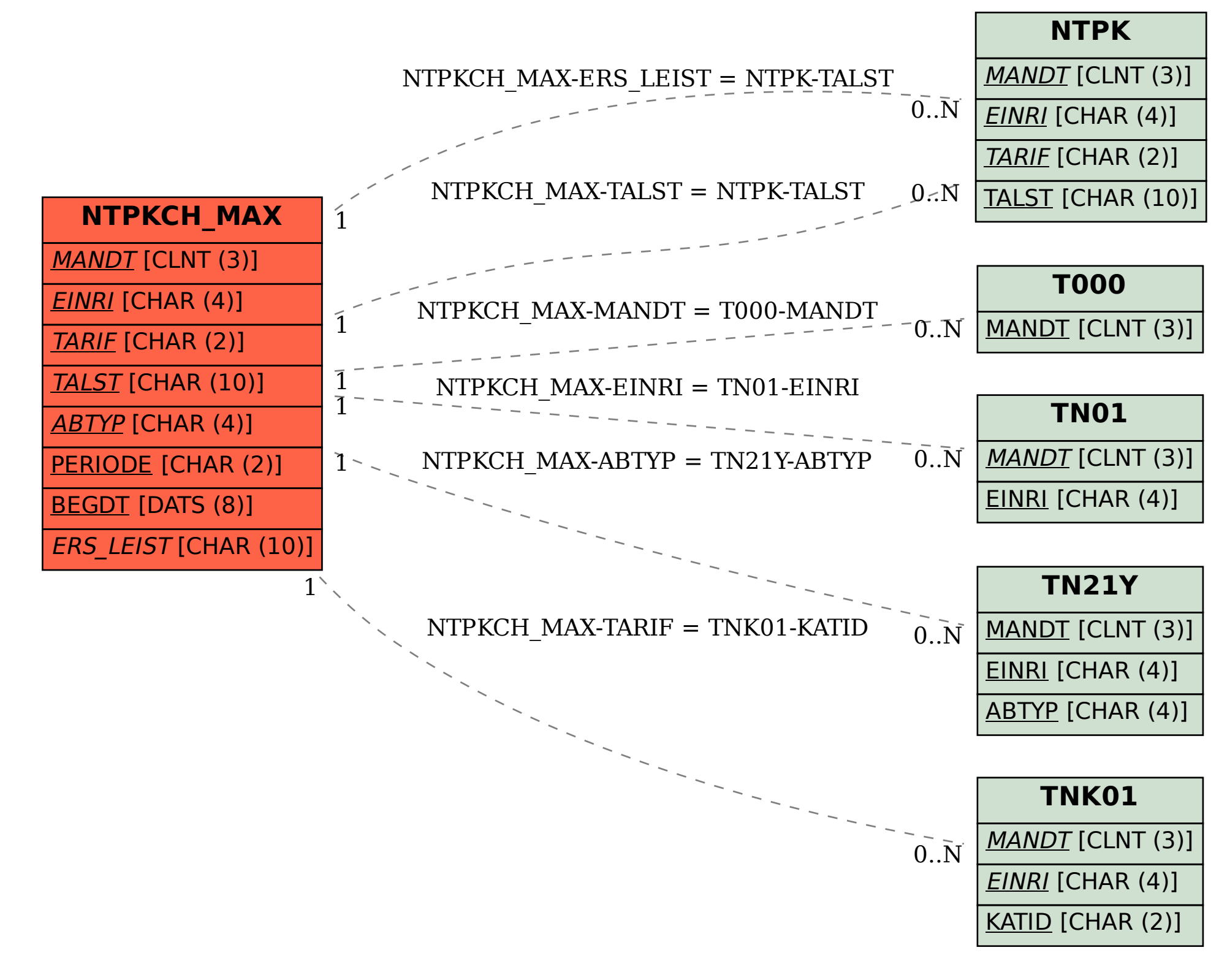